# ДЕМОНСТРАЦИОННЫЙ ВАРИАНТ ПО ИНФОРМАТИКЕ И ИКТ

### Залание 1

Укажите набольшее трёхзначное шестнадцатеричное число, двоичная запись которого содержит ровно 7 значащих нулей.

В ответе запишите только число, систему счисления указывать не нужно.

OTBet: F80

Решение: F80<sub>16</sub>=111 110 000 000<sub>2</sub>

## Залание 2

Решите уравнение и определите систему счисления. В ответе запишите только число в десятичной с.с.  $23 = 25$ 

 $O$ TRET:  $4$ 

Решение Переведем 23  $\,5$  в 10 с.с.  $23 \div 13_{10}$ Представим 25<sub>x</sub> в 10 с.с.  $25_x = 2*x^1 + 5*x^0 = 2x + 5$ Составим линейное уравнение и решим  $13=2x+5$  $x=4$  $2*4^{1}+5*4^{0}=13_{10}$ 

Ответ: 4

## Залание 3

Логическая функция F задаётся выражением:

```
(x \wedge y \wedge \overline{z}) \rightarrow (z \wedge \overline{x})
```
Составьте таблицу истинности. В ответе запишите только число. Определите количество строк, при которых функция F равна 0. Ответ: 1

Решение

Составим таблицу истинности.Таблица истинности – это таблица, определяющая значение сложного высказывания при всех возможных значениях простых высказываний.

Таблица истинности инверсии (знак−) – отрицание

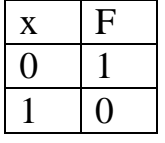

Таблица истинности логического умножения (знак ∧ )– конъюнкция

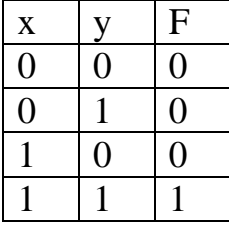

Таблица истинности импликации (*знак* →) – следование (ЕСЛИ – ТО)

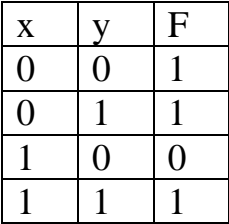

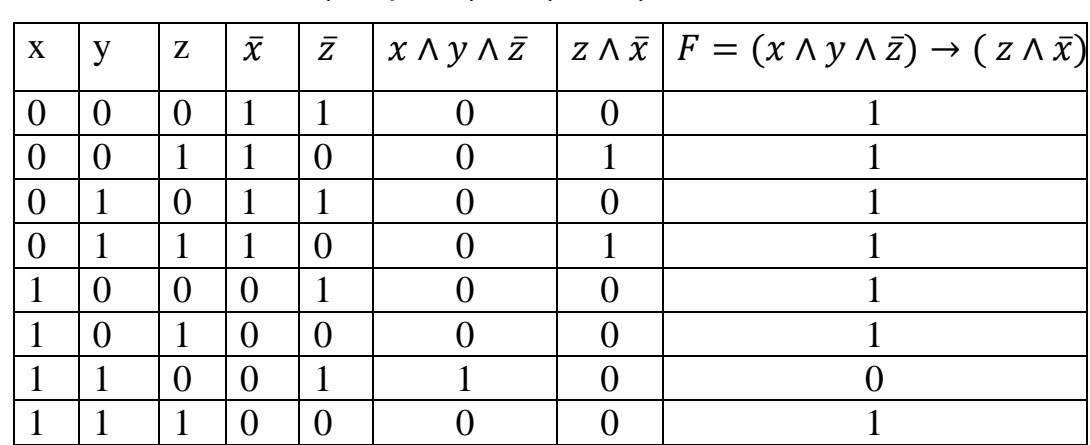

#### $F = (x \wedge y \wedge \overline{z}) \rightarrow (z \wedge \overline{x})$

В одной строке строк функция F равна 0. Ответ : 1

### **Задание 4**

В языке запросов к поисковому серверу для обозначения логической операции «или» используется символ «|». Для обозначения логической операции «и» используется символ «&». В таблице приведены запросы и количество найденных по ним страниц некоторого сегмента сети Интернет.

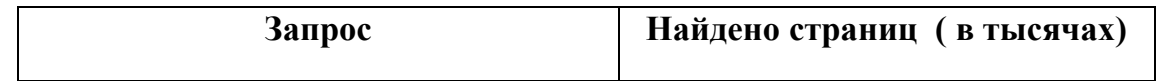

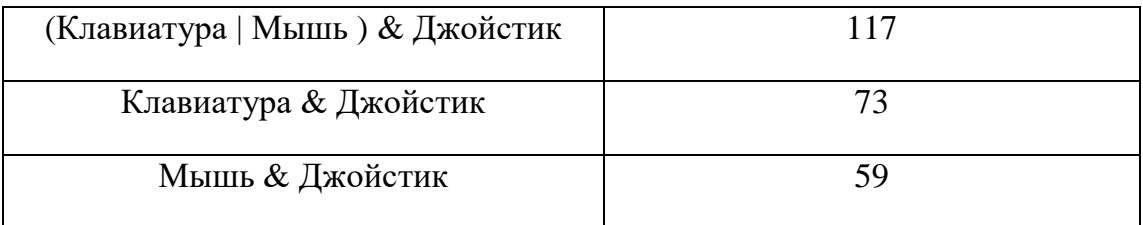

Какое количество страниц ( в тысячах) будет найдено по запросу:

### *Клавиатура & Мышь & Джойстик ?*

Считается, что все запросы выполнялись практически одновременно, так что набор страниц, содержащих все искомые слова, не изменялся за время выполнения запросов.

Ответ: 15

Решение:

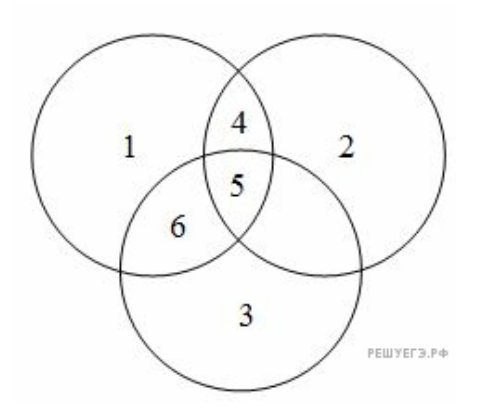

N1 –мышь N2 – джойстик N3 – клавиатура  $N4 + N5 = 59$ N4+N5+N6=117 N6=117-N4-N5=117-59=58  $N5 + N6 = 73$ N5= 73-N6= 73-58=15 Ответ: 15

### **Задание 5**

На рисунке — схема дорог, связывающих города А, Б, В, Г, Д, Е, Ж, З. По каждой дороге можно двигаться только в одном направлении, указанном стрелкой. Сколько существует различных путей из города А в город З?

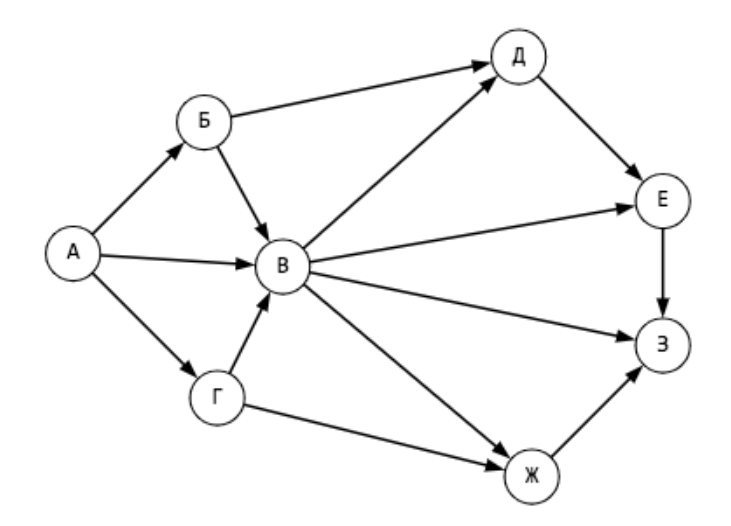

## Ответ: 14

Решение

Начнем считать количество путей с конца маршрута - с города 3.  $N_X$  количество различных путей из города А в город X, N  — общее число путей.

В "З" можно приехать из В, Ж, или Е, поэтому

$$
N = N_3 = N_E + N_B + N \n% K
$$
  
\n
$$
N_E = N_A + N_B;
$$
  
\n
$$
N_B = N_E + N_A + N_F;
$$
  
\n
$$
N_{X} = N_B + N_F.
$$
  
\n
$$
N_A = N_B + N_B;
$$
  
\n
$$
N_B = N_A = 1;
$$
  
\n
$$
N_F = N_A = 1;
$$
  
\n
$$
N_E = N_A + N_B = 4 + 3 = 7;
$$
  
\n
$$
N_B = N_B + N_A + N_F = 1 + 1 + 1 = 3;
$$
  
\n
$$
N_{X} = N_B + N_F = 3 + 1 = 4.
$$
  
\n
$$
N_A = N_B + N_B = 1 + 3 = 4;
$$
  
\n
$$
N_B = N_A = 1;
$$
  
\n
$$
N_F = N_A = 1;
$$
  
\n
$$
N_F = N_A = 1;
$$
  
\n
$$
N = N_K = 7 + 3 + 4 = 14.
$$

Ответ: 14

### **Задание 6**

На рисунке схема дорог Н-ского района изображена в виде графа, в таблице содержатся сведения о длине этих дорог в километрах. Длины отрезков на схеме не отражают длины дорог.

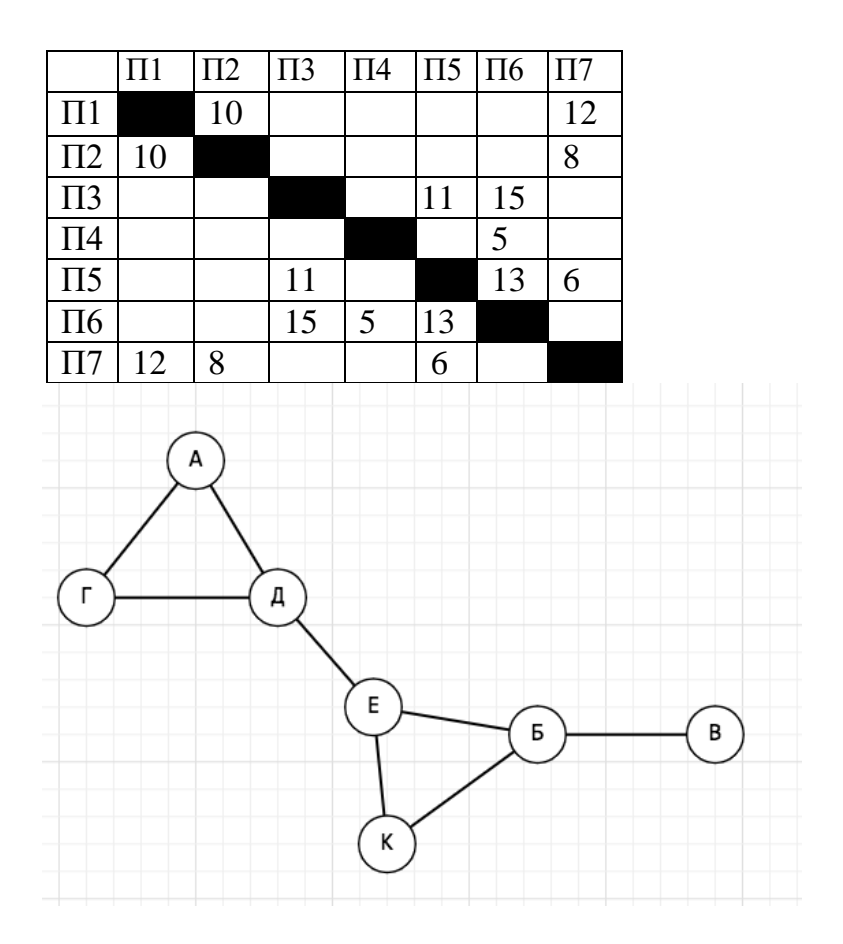

Таблицу и схему рисовали независимо друг от друга, следовательно нумерация населённых пунктов в таблице никак не связана с буквенными обозначениями на графе.

Определите длину дороги из пункта Б в пункт Е.

В ответе запишите целое число.

Решение

1. Из В идет единственная дорога, значит, В соответствует П4.

2. Единственная дорога из В идет в Б, а т. к. единственная дорога из П4 идет в П6, значит, Б соответствует П6.

3. К  - единственная вершина, имеющая два ребра и ведущая при этом в Б, значит, П3 соответствует К.

4. Е  - единственная вершина, имеющая ребро с Б и К, значит, Е соответствует П5.

Ответ  - дорога из П5 в П6 равна 13.

Ответ: 13.

## **Задание 7**

Построение логического выражения по логической схеме и составление таблицы истинности.

Определить количество строк, при которых функция F равна 0.

В ответе запишите только число.

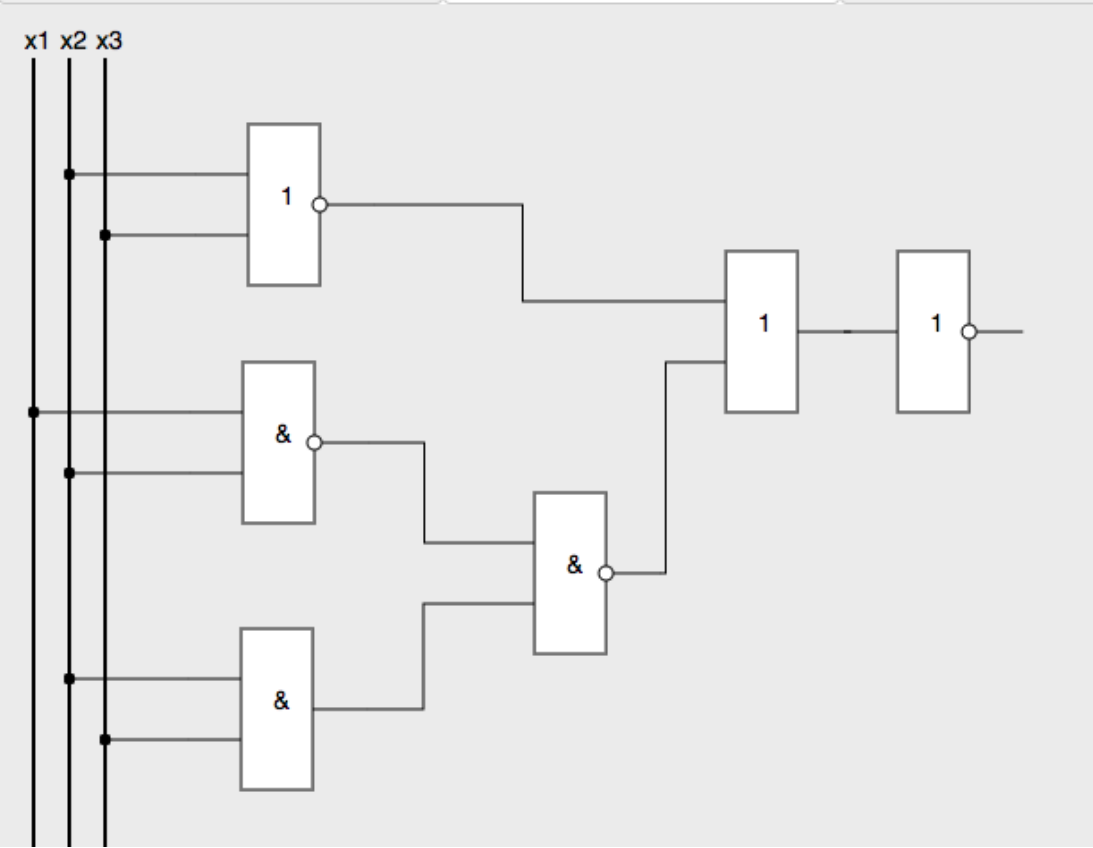

### Ответ: 2

Решение

Составим таблицу истинности.Таблица истинности – это таблица, определяющая значение сложного высказывания при всех возможных значениях простых высказываний.

Таблица истинности инверсии (знак−) – отрицание

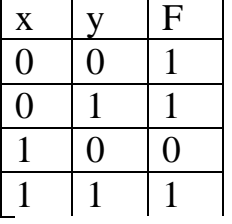

Таблица истинности логического умножения (знак ∧ )– конъюнкция

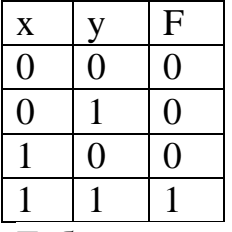

Таблица истинности логического сложения (знак ∨) – дизъюнкция

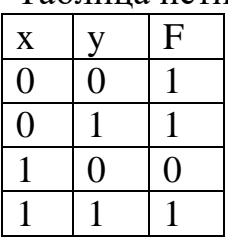

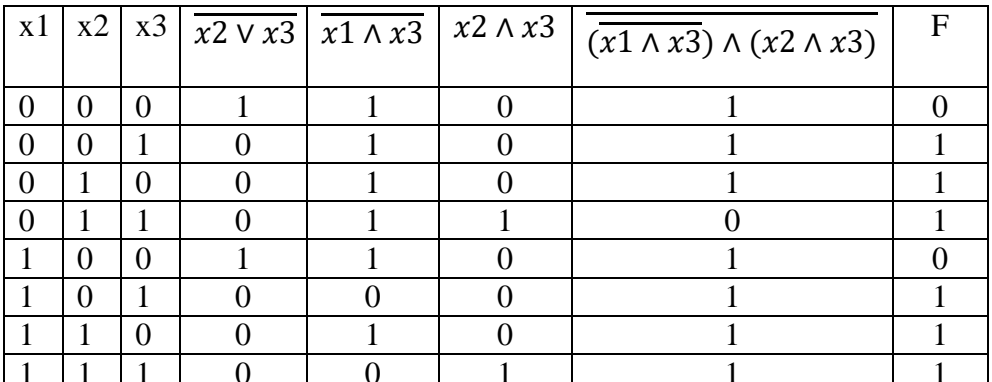

 $O<sub>TRET</sub>$ 

### Залание 8

Какой минимальный объём памяти (в Кбайт) нужно зарезервировать, чтобы можно было сохранить любое растровое изображение размером  $320\times640$ пикселей при условии, что в изображении могут использоваться 256 различных цветов? В ответе записать только целое число, единицу измерения писать не нужно.

#### Решение

 $256 = 2<sup>8</sup>$ , то есть для хранения цвета одного пиксела изображения нужно использовать 8 бит = 1 байт.

Следовательно, для хранения изображения размером 320×640 пикселей нужно использовать:

 $1 \cdot 320 \cdot 640 = 10 \cdot 2^5 \cdot 10 \cdot 2^6 = 100 \cdot 2^{11}$  байт = 200 Кбайт. Ответ: 200.

### Залание 9

Студент составляет 5-буквенные слова, в которых есть только буквы С. Л. О, Н, причём буква С используется в каждом слове ровно 1 раз. Каждая из других допустимых букв может встречаться в слове любое количество раз или не встречаться совсем.

Словом считается любая допустимая последовательность букв, не обязательно осмысленная. Сколько существует таких слов, которые может написать студент?

Ответ: 405.

#### Решение

Пусть С стоит в слове на первом месте. Тогда на каждое из оставшихся 4 мест можно поставить независимо одну из 3 букв. То есть всего 5 вариант.  $1*3*3*3*3=81$  $3*1*3*3*3=81$  $3*3*1*3*3=81$ 

 $3*3*3*1*3=81$ 

#### 3\*3\*3\*3\*1=81

Следовательно, С можно по очереди поставить на все 5 мест, в каждом случае получая 81 вариант. Получается 5\*81=405 слов.

 $O$ твет $\cdot$  405.

### **Задание 10**

Скорость асинхронной передачи данных через IrDA-порт равна 2048 бит/с. Передача файла через данное соединение происходила 2 минуты.

Определите размер файла в килобайтах.

Выберите один из вариантов ответа. В ответ запишите номер варианта.

1) 24

2) 30

3) 32

4) 48

Ответ: 2

Решение

Умножаем скорость на время в секундах (2048\*2\*60), переводим в байты (делим на 8), переводим в килобайты (делим 1024)

$$
\frac{2048 * 2 * 60}{8 * 1024} = \frac{2 * 2 * 60}{8} = 30
$$

## **Задание 11**

Скорость передачи данных через модем равна 128000 бит/c. Передача файла через данное соединение происходила 12 минут.

Определите размер файла в килобайтах.

Выбери один из вариантов ответа и укажте номер варианта.

- 1) 1152
- 2) 11250
- 3) 92160
- 4) 9216

Ответ $\cdot$  2

## Решение

Умножаем скорость на время в секундах (12800\*12\*60), переводим в байты (делим на 8), переводим в килобайты (делим на 1024)

$$
\frac{12800 * 12 * 60}{8 * 1024} = 11250
$$

Ответ: 2

## Залание 12

Какие две формулы, в совокупности, дают результат в ячейке Е8 равным 2?

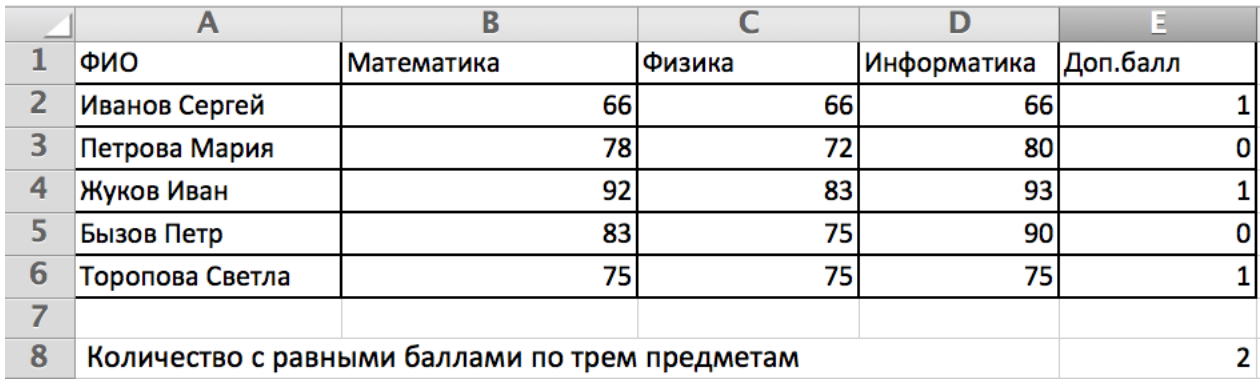

## Решение

Используем формулу =ЕСЛИ, проверяем ячейки В2=С2 и В2=D2 и С2=D2, используя «И».

Если условие истинно, то в ячейку Е записываем «1», если уловие ложно записываем «2».

Далее используем формулу = СУММ, для суммирования столбца Е.

 $=$ ЕСЛИ(И(B2=C2;B2=D2;C2=D2);1;0)  $=CYMM(E2:E6)$ 

 $O<sub>TRET</sub>: 3$ 

# Залание 13

Чему равно значение m, после выполнения программы.

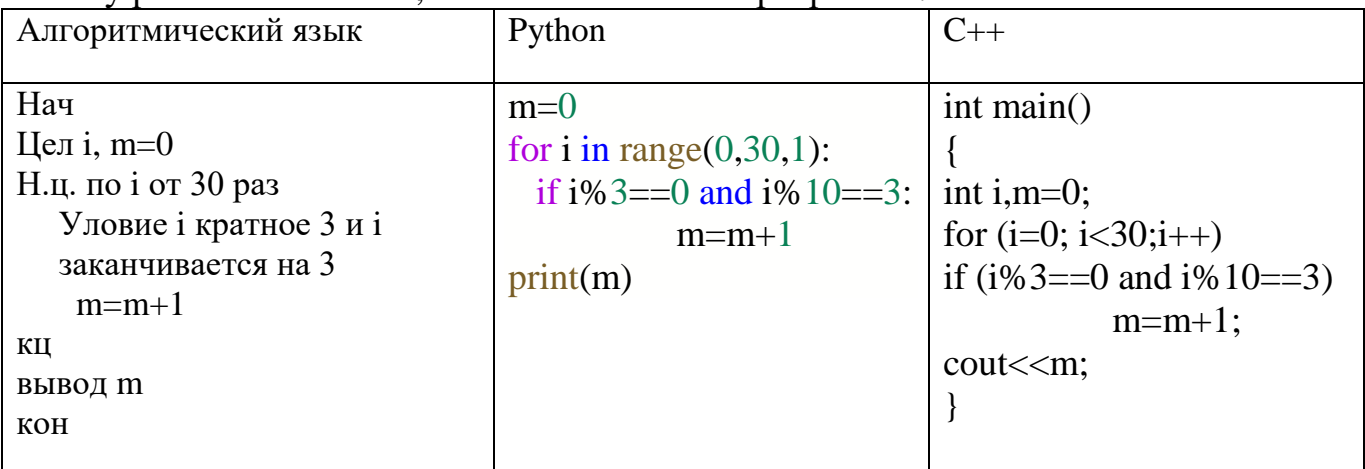

 $O$ TBeT: 1

```
Решение
Устанавливаем m=0
```
Цикл по і выполняется 30 раз, от 0 до 29 с шагом 1.

В цикле проверка счетчика і на кратность «З» и проверка счетчика і на окончание последней цифры числа на «3». Остаток от деления числа на «3» - i%3 Последняя цифра числа  $-$  i% 10 Два условия объединяем логическим «И» - and. Всего три числа от 0 до 29 которые заканчиваются на « $3$ » - 3, 13, 23. Из них только одно число кратное "3" - это число 3.

 $O<sub>TRET</sub>: 1$ 

#### Залание 14

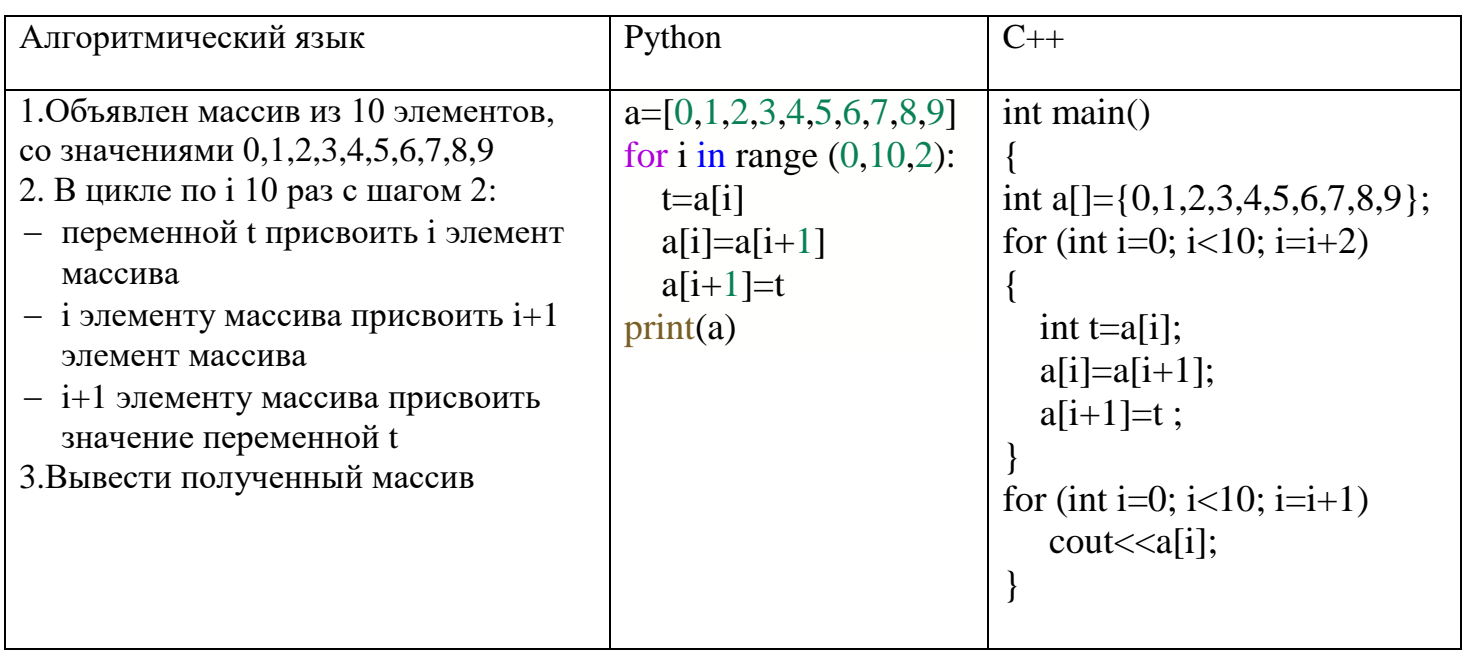

В результате выполнения программы на экран выведиться массив чисел Выберите правильный вариант ответа

1) 0123456789 2) 1032547698 3) 9876543210 4) 8967452301 Ответ: 2

Решение

Задан массив из 10 чисел. В цикле, который выполняется 10 раз с шагом осуществляется перестановка равным двум, соседних элементов, используется буферная переменная t.

Например, когда i=0 в переменную t записывается значение 0-го элемента массива, далее 0-му элементу массива присваивается рначение 1-го элемента массива и значению 1-го элемента массива присваивается значение t, в которм хранится значение 1-го элемента массива.

Далее следующая итерация - при установке шага равным 2, мы меняем значение 2-го элемента массива с 3-им элементом массива.

Индексация массива начинаеися с 0.

1 –ая итерация t = a[0] a[0]=a[1] a[1]= t //t = 0 a[0]=1 a[1]= 0 2 –ая итерация t = a[2] a[2]=a[3] a[3]= t //t = 2 a[2]=3 a[3]= 2

1 0 3 2 5 4 7 6 9 8

Ответ: 2

### **Задание 15**

Световое табло состоит из лампочек, каждая из которых может находиться в двух состояниях («включено» или «выключено»).

Какое наименьшее количество лампочек должно находиться на табло, чтобы с его помощью можно было передать 200 различных сигналов? Выберите один из вариантов ответа. В ответе запишите номер варианта.

1) 8

2) 9

3) 100

4) 200

Ответ: 1

Решение

Пусть количество лампочек равно x.

Тогда количество сигналов, которое можно передать с помощью x лампочек, каждая из которых может находиться в двух состояниях, равно:  $2^{x}$ Это число должно быть больше или равно 200:

 $2^x \ge 200$ 

при  $x = 7$   $2^7 = 128$ при  $x = 8$   $2^8 = 256$ 

7 бит не хватит для передачи 200 сигналов, а 8 как раз достаточно.

Ответ: 1

### **Задание 16**

Производится одноканальная (моно) звукозапись с частотой дискретизации 48 кГц и глубиной кодирования 16 бит. Запись длится 2 минуты, ее результаты записываются в файл, сжатие данных не производится.

Какое из приведенных ниже чисел наиболее близко к размеру полученного файла, выраженному в мегабайтах?

Выберите один из вариантов ответа. В ответе запишите номер варианта.

```
1) 11 
2) 12 
3) 13 
4) 20
Ответ: 1
Решение:
F = 48 \text{ k} \Gamma \text{H} = 48000 \Gamma \text{H}n = 1i = 16t = 2 минуты = 120 сек
Найти: V- ? (Объем)
Решение
F - Частота дискретизации ( В Гц)
n - количество каналов ( Одноканальная звукозапись)
i - Глубина звука (вес одного уровня) в битах
t - Время звучания (сек)
Используем формулу:
V=F * n * i * tV=92160000 (бит)
Выразим в мегабайтах 
V = (F * n * i * t) / 1024 * 1024 * 8V = (48000 * 1 * 16 * 120) / 1024 * 1024 * 8 = 10.99 (11 M6aОтвет: 1
```
# **Задание 17**

Дан фрагмент таблицы базы данных о студентах института. Каждая строка таблицы содержит информацию о студенте - фимилию , пол, номер группы, специальность и знание языков программирования. Определите количество мужчин (поле – Пол), специальности ПМИ (поле – Специальность) и знающих одновременно языки  $C++$  и Python (поле – Знание языка).

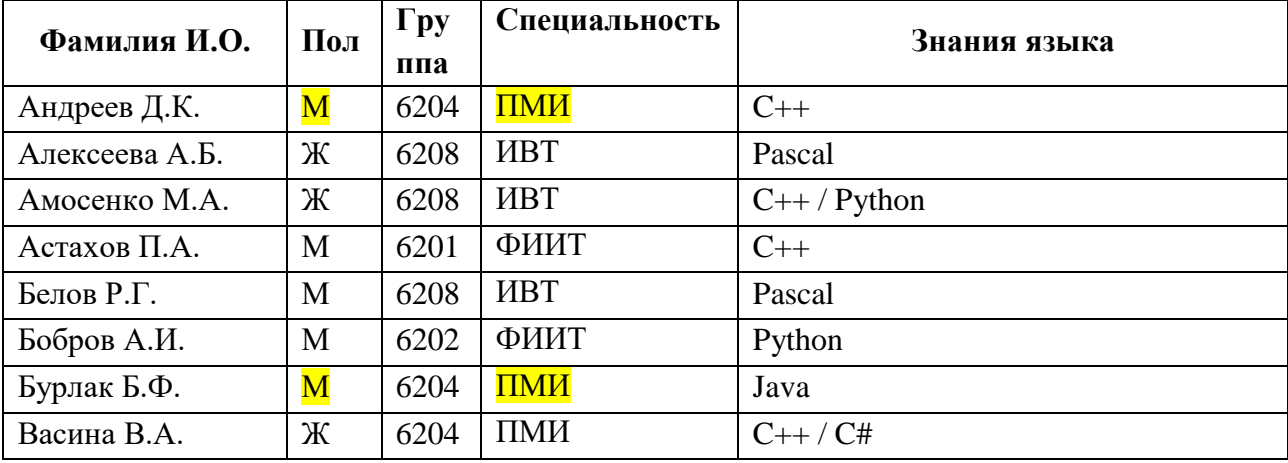

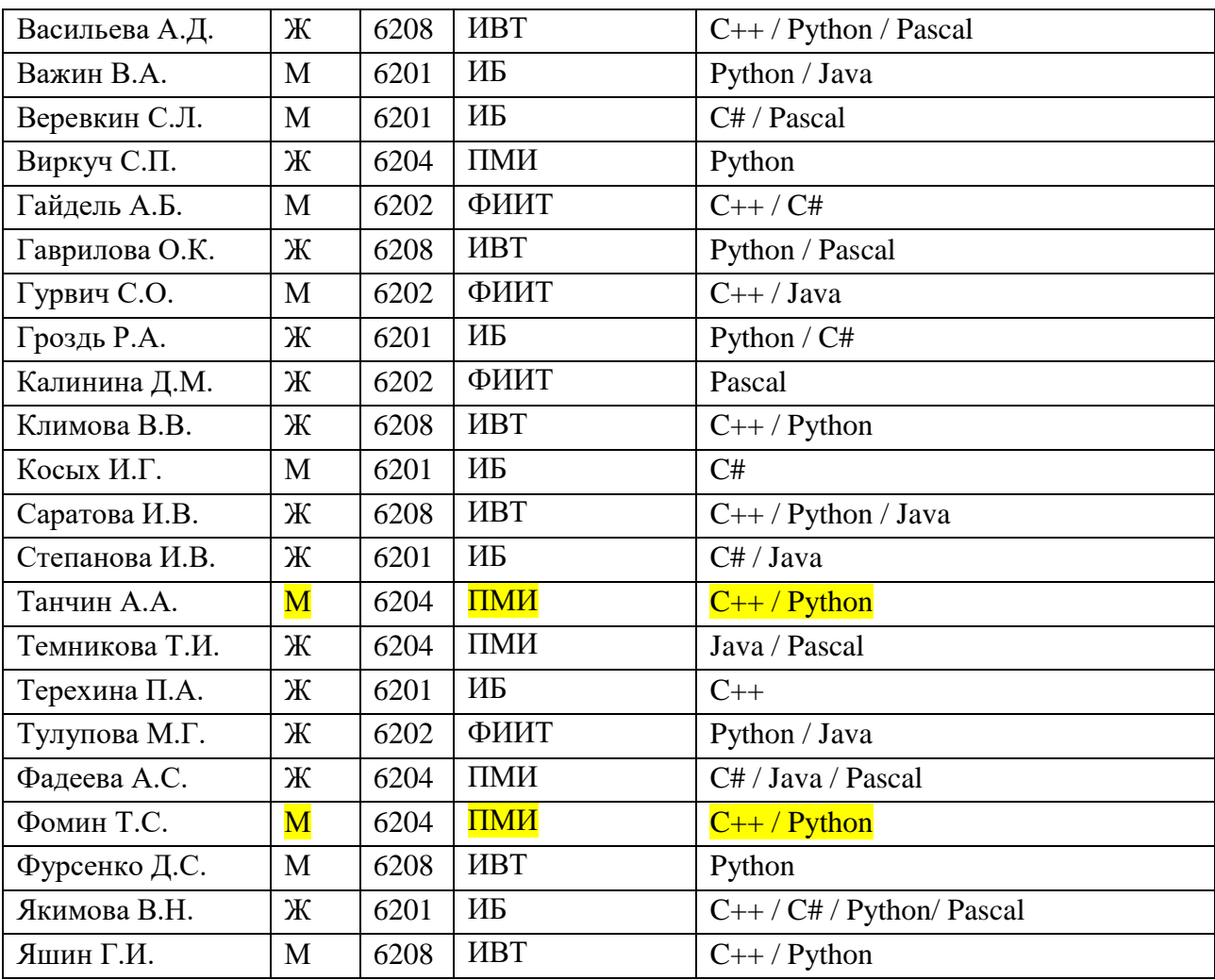

**Ответ: 2**